# **Metadatenreport**

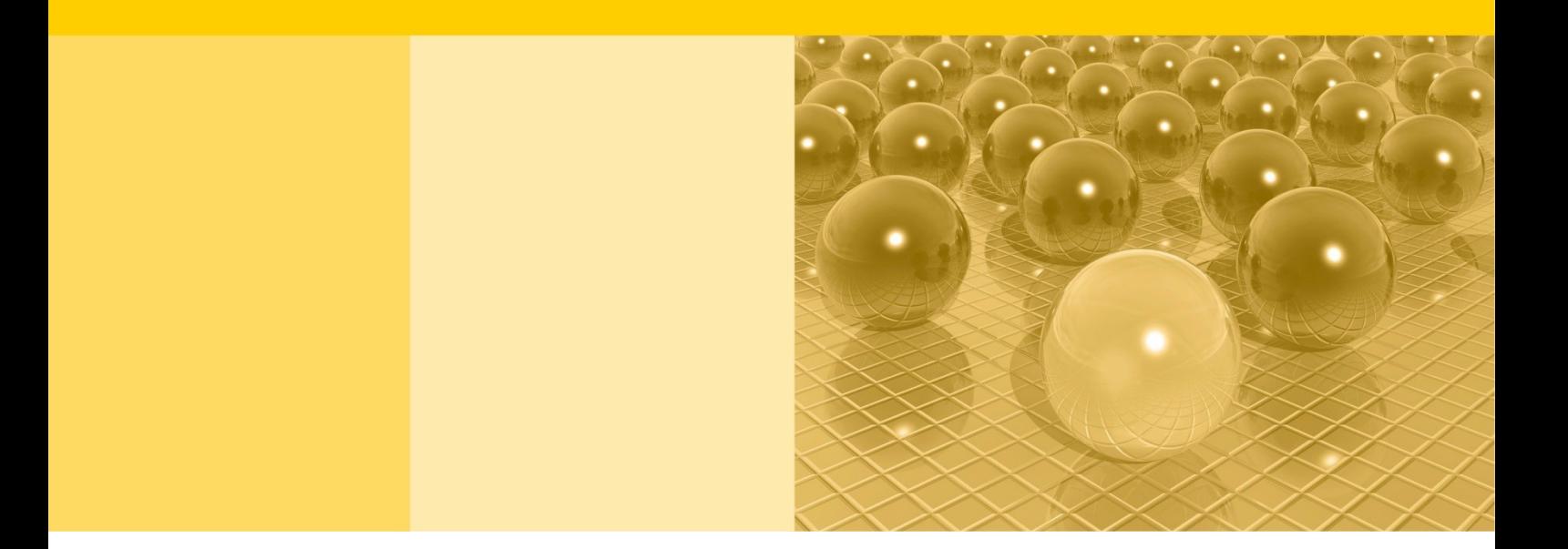

Teil II: Produktspezifische Informationen zur Nutzung des AFiD-Panels Außenhandelsstatistik 2011-2020 am Gastwissenschaftsarbeitsplatz sowie per kontrollierter Datenfernverarbeitung

DOI: 10.21242/51911.2020.00.05.1.1.0

Version 1

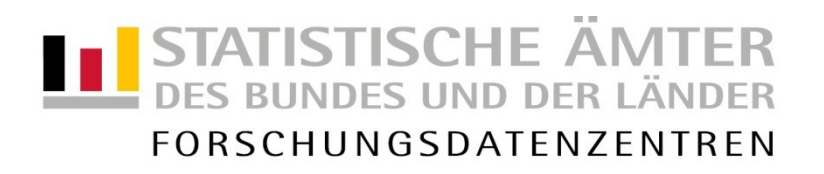

#### **Impressum**

Herausgeber: Statistische Ämter des Bundes und der Länder Herstellung: Information und Technik Nordrhein-Westfalen Telefon 0211 9449-01 • Telefax 0211 9449-8000 Internet: [www.forschungsdatenzentrum.de](http://www.forschungsdatenzentrum.de/) E-Mail: [forschungsdatenzentrum@it.nrw.de](mailto:forschungsdatenzentrum@it.nrw.de)

zu dieser Veröffentlichung:

Forschungsdatenzentrum des Statistisches Bundesamt Statistischen Bundesamts Forschungsdatenzentrum

Tel.: 0611 75-2420 Tel.: 0611 75-2420 Fax: 0611 75-3915 Fax: 0611 75-3915 [forschungsdatenzentrum@destatis.de](mailto:forschungsdatenzentrum@destatis.de)

#### **Fachliche Informationen Informationen zum Datenangebot**:

Forschungsdatenzentrum der Statistischen Ämter der Länder – Geschäftsstelle – Tel.: 0211 9449-2873 Fax: 0211 9449-8087 [forschungsdatenzentrum@it.nrw.de](mailto:forschungsdatenzentrum@it.nrw.de)

Erscheinungsfolge: unregelmäßig Erschienen im März 2024 Zuletzt aktualisiert: 05.03.2024

Diese Publikation wird kostenlos als PDF-Datei zum Download unter www.forschungsdatenzentrum.de angeboten.

© Information und Technik Nordrhein-Westfalen, Düsseldorf, 2024 (im Auftrag der Herausgebergemeinschaft)

Vervielfältigung und Verbreitung, nur auszugsweise, mit Quellenangabe gestattet. Alle übrigen Rechte bleiben vorbehalten.

Fotorechte Umschlag: ©Fotorechtbesitzer

#### **Empfohlene Zitierung:**

Forschungsdatenzentren der Statistischen Ämter des Bundes und der Länder: Metadatenreport. Teil II: Produktspezifische Informationen zur Nutzung des AFiD-Panels Außenhandelsstatistik 2011-2020 am Gastwissenschaftsarbeitsplatz sowie per kontrollierter Datenfernverarbeitung. Version 1. DOI: 10.21242/51911.2020.00.05.1.1.0. Wiesbaden 2024

**Metadatenreport**

Teil II: Produktspezifische Informationen zur Nutzung des AFiD-Panels Außenhandelsstatistik 2011-2020 am Gastwissenschaftsarbeitsplatz sowie per kontrollierter Datenfernverarbeitung

DOI: 10.21242/51911.2020.00.05.1.1.0

Version 1

# Inhalt

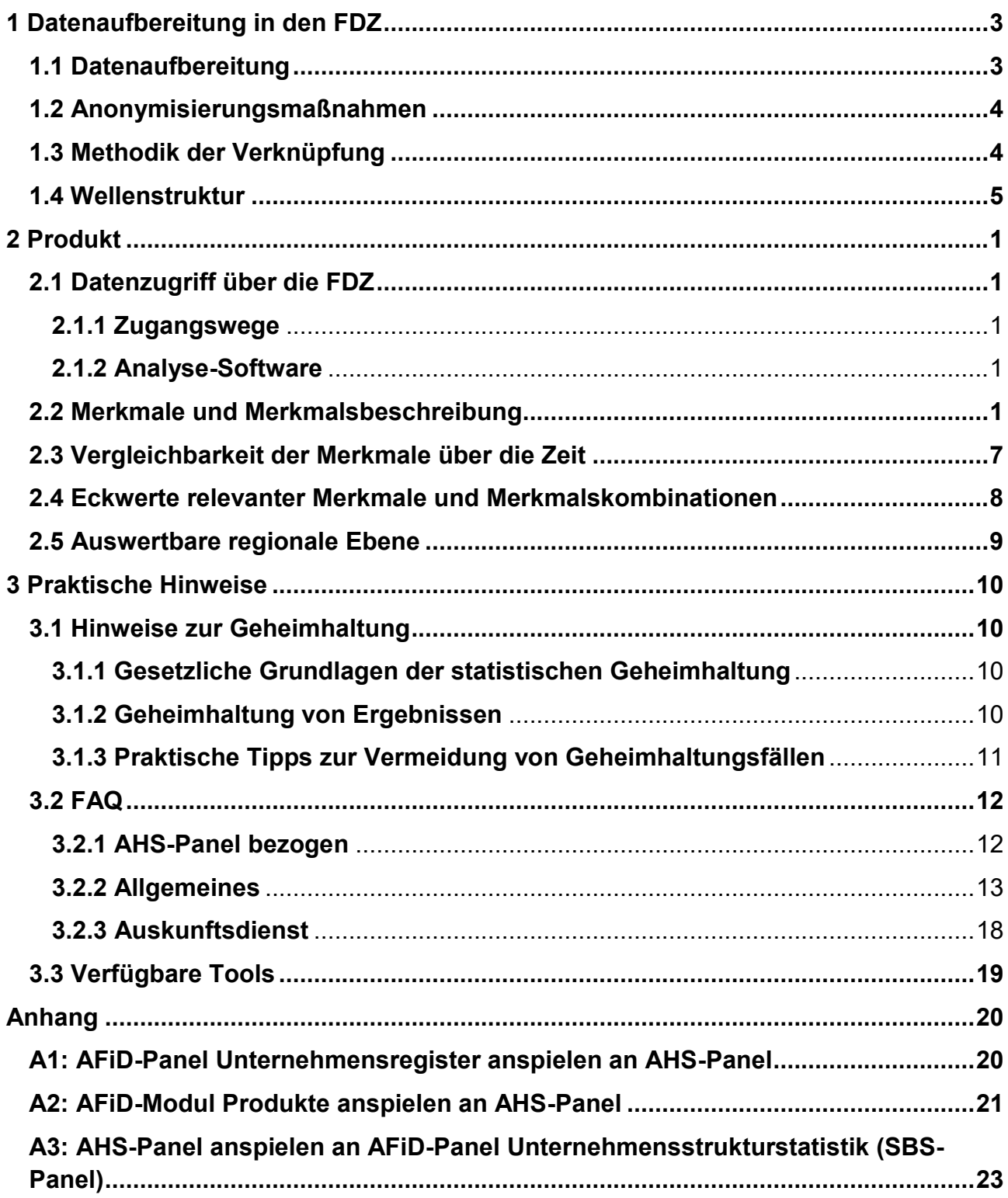

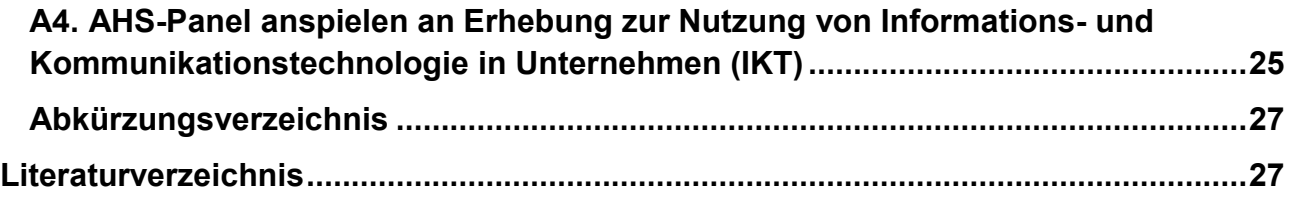

## <span id="page-5-0"></span>**1 Datenaufbereitung in den FDZ**

#### <span id="page-5-1"></span>**1.1 Datenaufbereitung**

Für das AFiD-Panel Außenhandelsstatistik (AHS-Panel) werden die Intra- und Extrahandelsdaten aus der Außenhandelsstatistik auf der Ebene der rechtlichen Einheit im Längsformat ("long"-Format) zusammengespielt. Bei einer rechtlichen Einheit handelt es sich um die kleinste Einheit, die aus handels- und/oder steuerrechtlichen Gründen Bücher führt. Dies entspricht nicht der Definition des Unternehmens in der EU-Einheitenverordnung.<sup>1</sup> Dennoch wird im Folgenden zur besseren Lesbarkeit das Wort "Unternehmen" als Synonym für rechtliche Einheiten verwendet.

Unter Intrahandel versteht man den Warenverkehr zwischen Deutschland und den anderen Mitgliedstaaten der Europäischen Union (Versendungen und Eingänge). Der Extrahandel hingegen bezieht sich auf den Warenverkehr mit Drittländern. Die Extrahandelsdaten werden durch die Zollverwaltung erhoben. Dabei werden dem Statistischen Bundesamt bestimmte Merkmale aus Zollanmeldungen im Rahmen statistisch relevanter Zollverfahren übermittelt (d.h. Ausfuhr/Wiederausfuhr, aktive/passive Veredelung, Einfuhr in den freien Verkehr, Einfuhr auf Zolllager/in Freizone).

Die Datengrundlage des Intrahandel sind grundsätzlich Direktmeldungen der Unternehmen an das Statistische Bundesamt (Intrastat-System). In einigen wenigen Konstellationen sind auch Daten aus Zollanmeldungen dem Intrahandel zuzuordnen. Im Intrahandel sind alle Unternehmen meldepflichtig, die in Deutschland umsatzsteuerrechtlich registriert sind und die die jährlichen Meldeschwellen (in Euro) überschreiten. Zusätzlich gibt es eine Schätzung des Außenhandelsvolumens für alle im Intrahandel aktiven Unternehmen, die von der Meldepflicht befreit sind, sowie für Antwortausfälle.

Eine wichtige Besonderheit des AHS-Panels besteht darin, dass Außenhandelsumsätze von rechtlichen Einheiten, die umsatzsteuerrechtlichen Organkreisen angehören – sogenannte Organgesellschaften – im Intrahandel geschätzt werden müssen. (siehe Metadatenreport Teil I).

<sup>&</sup>lt;u>.</u> <sup>1</sup> Die EU-Einheitenverordnung (Verordnung [EWG] Nr. 696/93) findet hier keine Anwendung. Sie definiert das Unternehmen als kleinste Kombination rechtlicher Einheiten, die eine organisatorische Einheit zur Erzeugung von Waren und Dienstleistungen bildet und besonders in Bezug auf die Verwendung der ihr zufließenden Mittel über eine gewisse Entscheidungsfreiheit verfügt. So definierte Unternehmen werden in der amtlichen Statistik als "statistische Unternehmen" bezeichnet.

Im AHS-Panel sind nur die Außenhandelsumsätze von Unternehmen enthalten, denen jeweils eine ID aus dem Unternehmensregister zugeordnet werden kann. Einheiten mit Sitz im Ausland und Einheiten, die aus anderen Gründen nicht mit dem Unternehmensregister verknüpft werden konnten, sind nicht im AHS-Panel enthalten. Das AHS-Panel folgt dem Spezialhandelskonzept, d.h. Einfuhren auf und Ausfuhren aus Zolllagern bzw. Freizonen werden nicht berücksichtigt. Das AHS-Panel enthält jedoch Einfuhren aus Zolllagern in den freien Verkehr<sup>2</sup>.

Im Zuge der Datenaufbereitung für das AHS-Panel wurden Hilfsmerkmale nach erfolgter Verknüpfung entfernt bzw. systemfrei verschlüsselt. Allen verbleibenden Variablen und deren Ausprägungen wurden einheitliche Labels zugewiesen.

Das Panel deckt nun mit dem neuen Berichtsjahr die Erhebungsjahre 2011 bis 2020 mit monatlichen Zahlen ab und ist sowohl für Längsschnitt- als auch für Querschnittsanalysen geeignet. Es ist vorgesehen, das Panel sukzessive um die aktuellen Erhebungsjahre zu erweitern.

#### <span id="page-6-0"></span>**1.2 Anonymisierungsmaßnahmen**

Im Rahmen des Datenzugang über den Gastwissenschaftsarbeitsplatz ist eine Anonymisierung der Unternehmens-IDs notwendig. Die Unternehmens-IDs werden im GWAP-Datensatz durch eine systemfreie ID ersetzt. Weitere Anonymisierungsmaßnahmen können bei der Verknüpfung mit anderen Datensätzen nötig werden, z. B. müssen bei einer Verknüpfung mit dem AFiD-Panel Industrieunternehmen die bayrischen Daten aus dem GWAP-Datensatz entfernt werden.

## <span id="page-6-1"></span>**1.3 Methodik der Verknüpfung**

Die Zusammenführung der Mikrodaten der Außenhandelsstatistik für das AFiD-Produkt erfolgt schrittweise. Zunächst werden die Intra- und Extrahandelsdaten aufbereitet und dann im Längsschnitt aneinandergefügt. Anschließend werden die geschätzten Umsätze für die Unternehmen, die in Deutschland umsatzsteuerrechtlich registriert sind und deren Umsätze

<sup>1</sup> 2 Im Sinne des Spezialhandelskonzept werden Warenverkehre über Freizonen und Zolllager nur in der Außenhandelsstatistik erfasst, sofern die Waren in den Wirtschaftskreislauf des Erhebungsgebiets eingehen. Diese Bedingung ist nur erfüllt, falls die Waren aus dem Zolllager in den zollrechtlich freien Verkehr überführt werden und damit im Erhebungsgebiet wirtschaftlich frei verwendbar sind. Dagegen sind vorübergehende Einfuhren auf Zolllager und die anschließende Wiederausfuhr nach einem Drittland nicht Teil der Außenhandelsstatistik nach dem Spezialhandelskonzept.

unterhalb der Meldeschelle liegen oder aus anderen Gründen geschätzt werden müssen, für alle Berichtsjahre angespielt. Für weitere Verknüpfungen dient die Unternehmensnummer (unr) als Verknüpfungsvariable, welche in allen Erhebungen enthalten ist.

Informationen zu Besonderheiten bei möglichen Verknüpfungen mit anderen FDZ Produkten sind im Anhang aufgeführt.

#### <span id="page-7-0"></span>**1.4 Wellenstruktur**

Im AHS-Panel kommt es im Zeitverlauf zu Schwankungen in der Anzahl der enthaltenen außenhandelsaktiven Unternehmen, da manche Unternehmen ihre Außenhandelsaktivität temporär oder dauerhaft einstellen und andere neu hinzukommen oder nach einer Unterbrechung wieder außenhandelsaktiv werden.

Wie im Metadatenreport Teil I beschrieben, werden Daten für Unternehmen unterhalb der Meldeschwellen und Daten für Antwortausfälle zugeschätzt. Ob Schätzungen für ein Unternehmen erfolgen oder Echtmeldungen vorliegen, kann sich im Zeitverlauf ändern. Für geschätzte Daten ist der Merkmalskranz eingeschränkt.

|                          | 2011    | 2012    | 2013    | 2014    | 2015    | 2016    | 2017    | 2018    | 2019    | 2020    |
|--------------------------|---------|---------|---------|---------|---------|---------|---------|---------|---------|---------|
| Gesamt                   | 639.857 | 653.257 | 666.896 | 687.474 | 709.826 | 742.653 | 767.623 | 796.136 | 820.612 | 863.830 |
| Darunter:<br>Importeure  | 545.125 | 560.210 | 575.675 | 598.579 | 621.590 | 656.543 | 683.050 | 714.330 | 741.252 | 788.987 |
| Darunter:<br>Extrahandel | 133.319 | 134.561 | 144.150 | 151.412 | 158.809 | 167.208 | 169.559 | 173.700 | 174.063 | 174.037 |
| Darunter:<br>Intrahandel | 488.913 | 505.450 | 517.710 | 537.454 | 557.612 | 590.183 | 616.244 | 646.223 | 673.870 | 723.049 |
| Darunter:<br>Exporteure  | 277.391 | 277.658 | 280.530 | 281.172 | 284.523 | 285.620 | 286.444 | 284.746 | 283.414 | 277.589 |
| Darunter:<br>Extrahandel | 114.215 | 117.481 | 124.716 | 124.079 | 125.809 | 124.988 | 126.135 | 123.892 | 122.692 | 118.654 |
| Darunter:<br>Intrahandel | 240.035 | 239.930 | 239.738 | 240.707 | 243.256 | 245.082 | 245.313 | 244.825 | 243.630 | 239.564 |

*Tabelle 1:* Anzahl der enthaltenen rechtlichen Einheiten differenziert nach Verkehrsrichtung, Erhebungsweg und Jahr.

## <span id="page-9-0"></span>**2 Produkt**

#### <span id="page-9-1"></span>**2.1 Datenzugriff über die FDZ**

#### <span id="page-9-2"></span>**2.1.1 Zugangswege**

Der Datenzugang über die FDZ erfolgt für das AHS-Panel ausschließlich über den On-Site Zugangsweg der kontrollierten Datenfernverarbeitung in Verbindung mit der kostenneutralen Nutzung eines Gastwissenschaftsarbeitsplatzes (GWAP). Die kontrollierte Datenfernverarbeitung wird nur zur Ergebnisgenerierung verwendet. Am GWAP wird den Nutzenden eine Stichprobe des AHS-Panels zur Verfügung gestellt, um die Daten kennenlernen und Analysen konzipieren zu können. Eine Freigabe der am GWAP produzierten Ergebnisse ist deshalb nicht möglich. Die Mitarbeitenden der FDZ werden die Skripte der Nutzenden über die Vollversion des AHS-Panels ausführen und die Ergebnisse am GWAP zur Verfügung stellen oder direkt in die Ergebnisfreigabe geben. Die direkte Freigabe erfolgt nur bei Ergebnissen, die in dieser Form veröffentlicht werden sollen und nicht für explorative Analysen.

#### <span id="page-9-3"></span>**2.1.2 Analyse-Software**

Am Gastwissenschaftsarbeitsplatz und im Rahmen der kontrollierten Datenfernverarbeitung kann das AHS-Panel nur mit der Statistiksoftware *Stata* ausgewertet werden. Dies gilt auch, wenn das AHS-Panel mit anderen FDZ-Produkten verknüpft wird.

#### <span id="page-9-4"></span>**2.2 Merkmale und Merkmalsbeschreibung**

Eine komprimierte Übersicht über alle Merkmale finden Sie in Tabelle 2. Das AHS-Panel enthält die folgenden Kopfmerkmale: unr – Alternative ID der wirtschaftlichen Einheit; jahr und monat – Erhebungsjahr und -Monat, in welchem der Warenverkehr stattfindet.

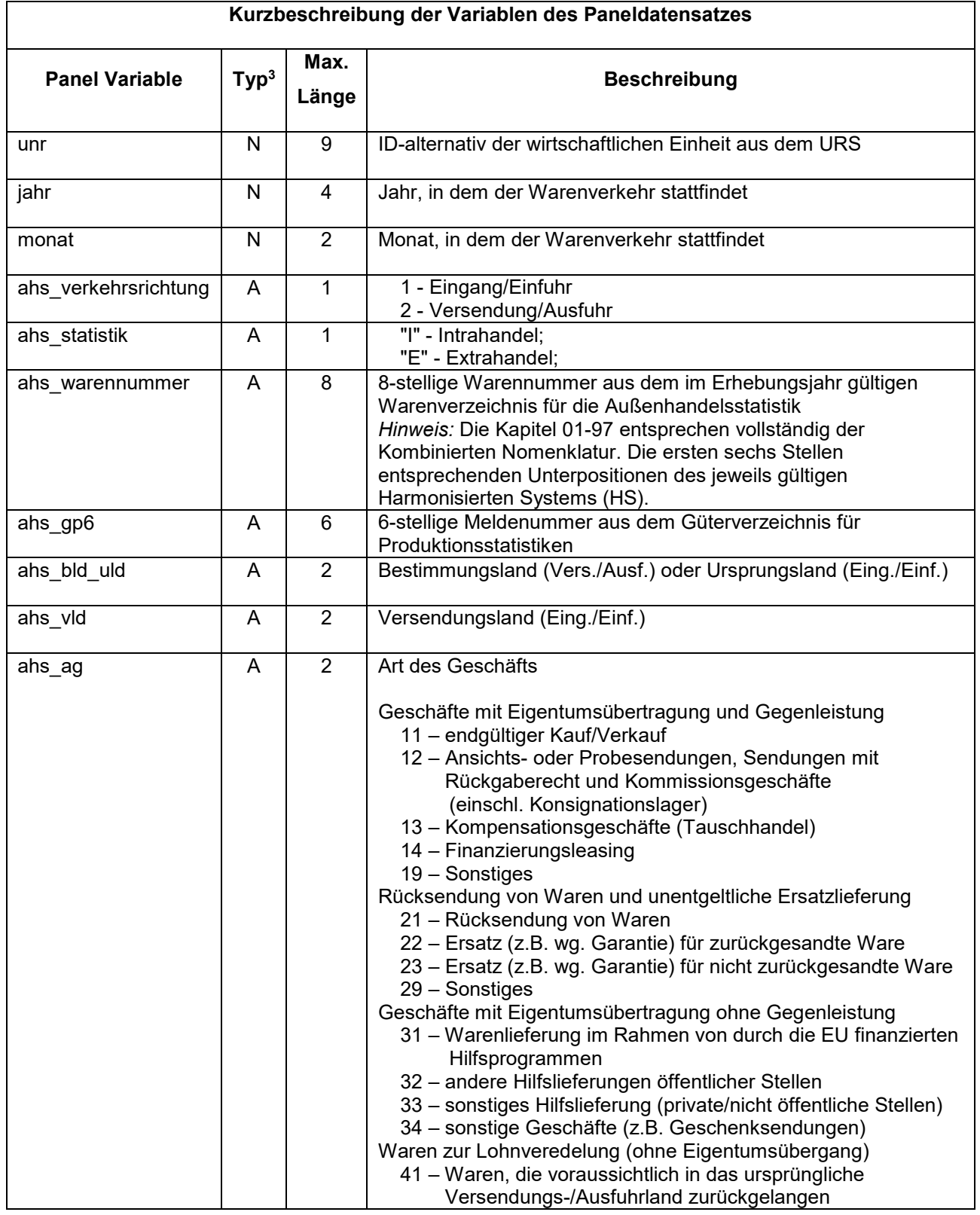

#### *Tabelle 2:* Merkmale und Merkmalsbeschreibungen

<sup>3</sup> Merkmalstyp A: Alpha-numerisches Merkmal; N: Numerisches Merkmal.

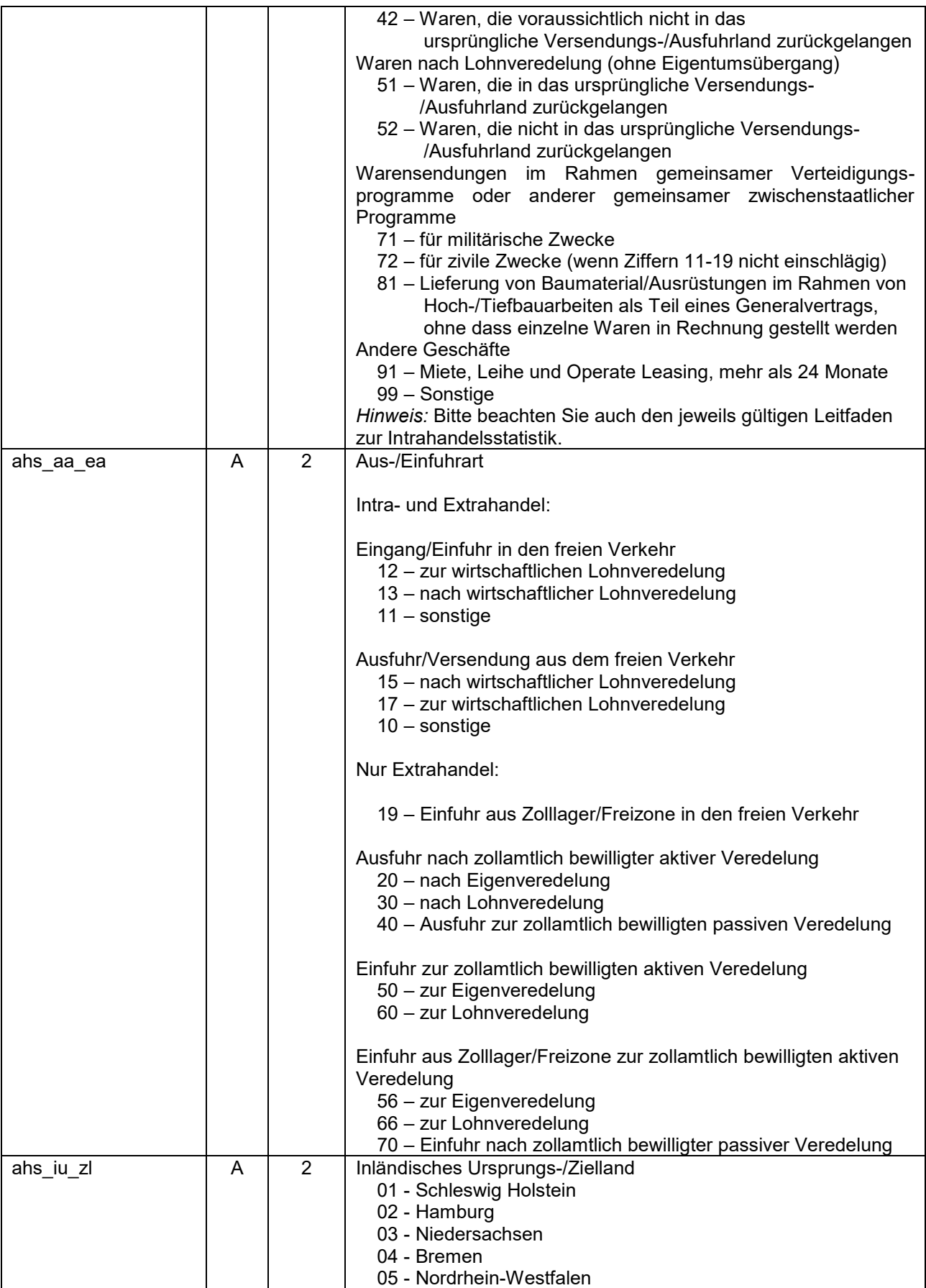

|                    |              |    | 06 - Hessen                                                     |
|--------------------|--------------|----|-----------------------------------------------------------------|
|                    |              |    | 07 - Rheinland-Pfalz                                            |
|                    |              |    |                                                                 |
|                    |              |    | 08 - Baden-Württemberg                                          |
|                    |              |    | 09 - Bayern                                                     |
|                    |              |    | 10 - Saarland                                                   |
|                    |              |    | 11 - Berlin                                                     |
|                    |              |    | 12 - Brandenburg                                                |
|                    |              |    | 13 - Mecklenburg-Vorpommern                                     |
|                    |              |    | 14 - Sachsen                                                    |
|                    |              |    | 15 - Sachsen-Anhalt                                             |
|                    |              |    | 16 - Thüringen                                                  |
|                    |              |    | 25 - Waren mit ausländischer Zielregion                         |
|                    |              |    | 29 - nicht ermittelte Länder                                    |
|                    |              |    | 99 - Waren ausländischen Ursprungs                              |
| ahs_vag            | A            | 1  | Verkehrszweig an der Grenze                                     |
|                    |              |    | 1 - Seeverkehr                                                  |
|                    |              |    | 2 - Eisenbahnverkehr                                            |
|                    |              |    | 3 - Straßenverkehr                                              |
|                    |              |    | 4 - Luftverkehr                                                 |
|                    |              |    | 5 - Postsendungen                                               |
|                    |              |    | 7 - Fest installierte Transporteinrichtungen                    |
|                    |              |    | 8 - Binnenschifffahrt                                           |
|                    |              |    | 9 - Eigener Antrieb                                             |
|                    |              |    | Hinweis: Variable bezieht sich im Extrahandel auf die EU-       |
|                    |              |    | Außengrenze und im Intrahandel auf die deutsche Grenze.         |
|                    |              | 3  |                                                                 |
| ahs_prz            | A            |    | Präferenznachweis; nur Einfuhr                                  |
|                    |              |    | Die erste Ziffer des Präferenznachweises hat folgende           |
|                    |              |    | Bedeutung <sup>4</sup> :                                        |
|                    |              |    | 1XX - Abgabenbegünstigung erga omnes (ohne                      |
|                    |              |    | Präferenznachweis)                                              |
|                    |              |    | 2XX - Allgemeine Zollpräferenz für Entwicklungsländer           |
|                    |              |    | 3XX - Andere Zollpräferenzen (EUR.1/EUR-MED oder                |
|                    |              |    | gleichwertiges Dokument)                                        |
|                    |              |    | 4XX - Abgabenerhebung in Anwendung der von der                  |
|                    |              |    | Europäischen Union geschlossenen Zollunionsabkommen             |
| ahs_statwert_gesch | A            | 2  | Statistischer Wert geschätzt;                                   |
|                    |              |    | NULL (Leer) = Statistischer Wert wurde angemeldet,              |
|                    |              |    | 1 = Stat. Wert wurde durch PL geschätzt (voller Merkmalskranz), |
|                    |              |    | 2 = Stat. Wert geschätzt für Organgesellschaften (voller        |
|                    |              |    | Merkmalskranz)                                                  |
|                    |              |    | 3 = Stat. Wert geschätzt für Antwortausfälle und Unternehmen    |
|                    |              |    | mit Umsätzen unterhalb der Meldeschwelle im Intrahandel         |
|                    |              |    | (eingeschränkter Merkmalskranz)                                 |
|                    |              |    | (Siehe Methodenbeschreibung AHS-Panel)                          |
| ahs_statwert       | N            | 12 | Statistischer Wert in Euro                                      |
|                    |              |    |                                                                 |
| ahs kg             | N            | 12 | Eigenmasse in Kilogramm                                         |
|                    |              |    |                                                                 |
| ahs_bm             | $\mathsf{N}$ | 12 | Menge der Waren nach Besonderer Maßeinheit;                     |
|                    |              |    | NULL = keine besondere Maßeinheit <sup>5</sup>                  |
|                    |              |    |                                                                 |

<sup>4</sup> Die Bedeutung der zweiten und dritten Ziffer kann dem Merkblatt zu Zollanmeldungen entnommen werden. Link:

[https://www.zoll.de/SharedDocs/Downloads/DE/FormulareMerkblaetter/Zollrecht/mb\\_zu\\_zollanmeldungen.p](https://www.zoll.de/SharedDocs/Downloads/DE/FormulareMerkblaetter/Zollrecht/mb_zu_zollanmeldungen.pdf?__blob=publicationFile&v=13) df? blob=publicationFile&v=13

 $^5$  Durch die komplexe Methodik, mit der das AHS-Panel erstellt wurde, kann es vorkommen, dass die Merkmale ahs\_kg und ahs\_bm beide den Wert Null annehmen (siehe FAQ im Abschnitt 3.2.1)

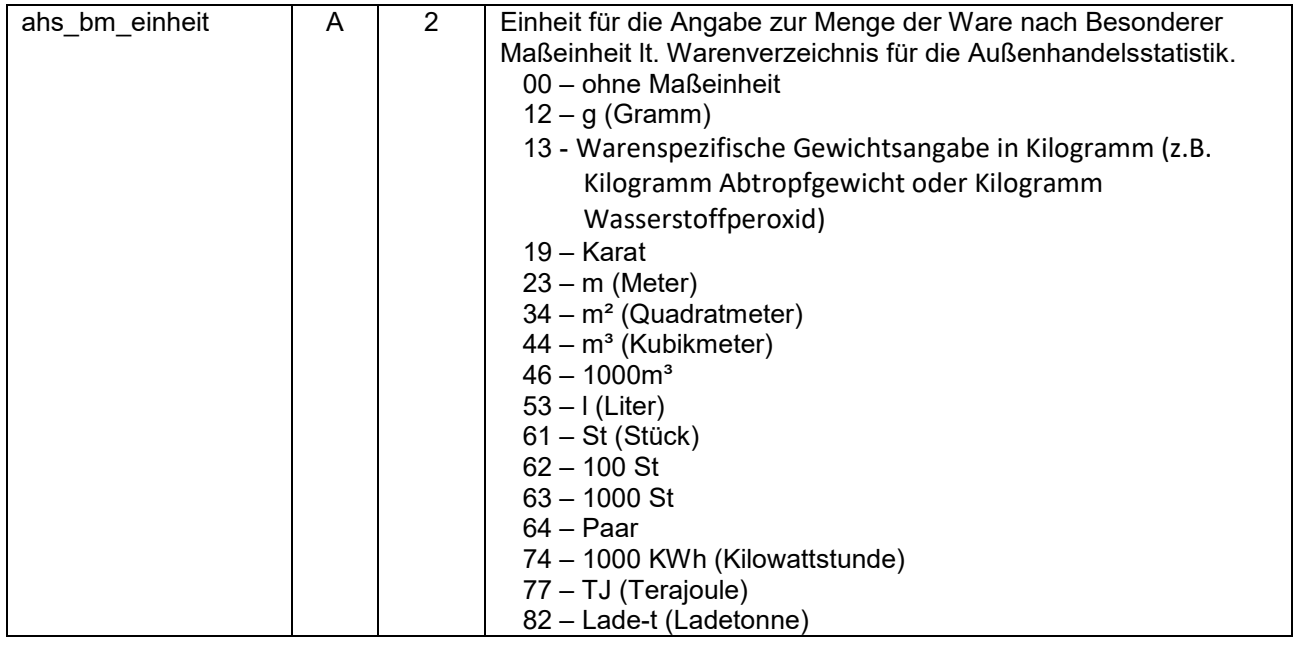

Das AHS-Panel enthält zwei Variablen zu Partnerländern. Die Variable ahs\_bld\_uld enthält bei Ausfuhren bzw. Versendungen Informationen zum Bestimmungsland und bei Einfuhren bzw. Eingängen Informationen zum Ursprungsland, d.h. dem Land, in dem die Ware vollständig hergestellt wurde oder – bei Beteiligung mehrerer Länder am Herstellungsprozess – die letzte wesentliche und wirtschaftlich gerechtfertigte Be- oder Verarbeitung stattgefunden hat. Für Importe gibt es zusätzlich die Variable ahs\_vld, die das Versendungsland angibt. Dies ist das Land, aus dem die Ware mit Bestimmung Deutschland versendet wurde. Bei Exporten ist diese Variable nicht befüllt, da das sinngemäße Versendungsland immer Deutschland ist.

Das AHS-Panel enthält neben der Warennummer (ahs\_warennummer) noch zusätzlich eine Angabe zum zugehörigen 6-stelligen Produktcode aus dem Güterverzeichnis für Produktionsstatistiken (GP) (ahs\_gp6). Dabei ist zu beachten, dass die Zuordnung der Warennummern zu den GP-Nummern der Veröffentlichung der Außenhandelsstatistik nach dem GP folgt. Das heißt, dass GP-Nummern, die nicht einzeln in den Veröffentlichungen der Außenhandelsstatistik ausgewiesen werden, in fiktiven GP-Nummern zusammengefasst werden.<sup>6</sup> Die jeweils verwendeten Gegenüberstellungen von Warennummern und Güternummern werden im Internet veröffentlicht:

<sup>6</sup> Unter einer "fiktiven" GP-Nummer verstehen wir eine GP, die für Zwecke der Außenhandelsstatistik bzw. des AFiD-AHS gesetzt wurde, die aber nicht im Güterverzeichnis für Produktionsstatistiken vorkommt.

[https://www.destatis.de/DE/Themen/Wirtschaft/Aussenhandel/Tabellen/gegenueberstellun](https://www.destatis.de/DE/Themen/Wirtschaft/Aussenhandel/Tabellen/gegenueberstellung-warennummern-zu-anderen-warenklassifikationen-2024.xlsx?__blob=publicationFile) [g-warennummern-zu-anderen-warenklassifikationen-2024.xlsx?\\_\\_blob=publicationFile](https://www.destatis.de/DE/Themen/Wirtschaft/Aussenhandel/Tabellen/gegenueberstellung-warennummern-zu-anderen-warenklassifikationen-2024.xlsx?__blob=publicationFile)

Die Variable ahs statwert gesch gibt an, welche Schätzmethode beim Statistischen Wert zum Tragen gekommen ist. Fehlt die Ausprägung, so handelt es sich um einen erhobenen Wert. Insbesondere im Intrahandel wird der Statistische Wert teilweise nicht erhoben, sondern auf Basis des Rechnungswertes geschätzt. In diesem Fall nimmt ahs statwert gesch die Ausprägung "1" an. Geschätzte Außenhandelsumsätze für Organgesellschaften im Intrahandel sind mit dem Wert "2" gekennzeichnet. Geschätzte Werte für Unternehmen mit Umsätzen unterhalb der Meldeschwellen und für Antwortausfälle sind mit dem Wert "3" gekennzeichnet.

Bei den Variablen ahs\_kg und ahs\_bm handelt es sich um Mengenangaben. Die Variable ahs bm ist nur dann befüllt, wenn für die jeweilige Warennummer eine besondere Maßeinheit im Warenverzeichnis für die Außenhandelsstatistik vorgesehen ist. Insbesondere bei geschätzten Außenhandelsumsätzen von Organgesellschaften kommt es teilweise dazu, dass beide Variablen auf null abgerundet werden. Zusätzliche Informationen zur Einheit der Besondern Maßeinheit sind im Merkmal ahs\_bm\_einheit enthalten.

Bei geschätzten Datensätzen für Unternehmen mit Umsätzen unterhalb der Meldeschwellen und für Antwortausfälle (durch die Ausprägung "3" der Variable ahs statwert gesch gekennzeichnet) ist der Merkmalskranz eingeschränkt. Neben den Kopfmerkmalen sind hier nur die folgenden Merkmale befüllt:

- ahs verkehrsrichtung: Verkehrsrichtung (Import/Export)
- ahs\_warennummer: hier wird eine fiktive Warennummer "99969999" vergeben
- ahs statistik: hier wird die Kategorie "I" vergeben für Intrahandel
- ahs statwert gesch: hier wird "3" für Schätzungen bei Antwortausfällen und Befreiungen gesetzt
- ahs statwert: geschätzter Statistischer Wert in Euro
- ahs bld uld: Das Bestimmungs- bzw. Ursprungsland kann nur für einen Teil der Unternehmen geschätzt werden und bleibt für die übrigen Unternehmen leer.
- ahs\_gp6: hier wird eine fiktive GP-Nummer "890006" gesetzt

#### <span id="page-15-0"></span>**2.3 Vergleichbarkeit der Merkmale über die Zeit**

Bei der Erhebung der Außenhandelsdaten kommt es im Zeitverlauf zu Schwankungen in der Anzahl der außenhandelsaktiven Unternehmen, da manche Unternehmen ihre Außenhandelsaktivität temporär oder dauerhaft einstellen und andere neu hinzukommen oder nach einer Unterbrechung wieder außenhandelsaktiv werden.

Wie im Metadatenreport Teil I beschrieben, werden Daten für Unternehmen mit Umsätzen unterhalb der Meldeschwellen und für Antwortausfälle zugeschätzt. Ob Schätzungen für ein Unternehmen erfolgen oder Echtmeldungen vorliegen, kann sich im Zeitverlauf ändern. Für geschätzte Meldungen ist der Merkmalskranz eingeschränkt.

Das Merkmal ahs warennummer enthält die Warennummer der gehandelten Ware gemäß dem im Bezugsjahr geltenden Warenverzeichnis für die Außenhandelsstatistik<sup>7</sup>. Das Warenverzeichnis für die Außenhandelsstatistik ist jährlichen Änderungen unterworfen, die in der Regel geringfügig sind. Einzelne Warennummern werden über die Zeit gelöscht bzw. umgewidmet oder neu unterteilt. Da die ersten sechs Stellen der Warennummern in den Kapitel 01 bis 97 dem international verwendeten Harmonisierten System (HS) entsprechen, erfolgen größere Änderungen im Einklang mit Revisionen des Harmonisierten Systems. In Jahren ohne HS Revision können sich lediglich die letzten zwei Ziffern der Warennummer ändern. Dabei werden Warenkategorien nicht aus dem Warenverzeichnis ausgeschlossen, sondern unter anderen bzw. neuen Warennummern eingeordnet. Eine "Hoch-Aggregation" sollte also immer möglich sein. Es kommt auch zu Zusammenfassungen und Differenzierungen verschiedener Warennummern, so dass es nicht immer eine eins-zueins-Beziehung zwischen den Warennummern verschiedener Revisionen gibt. Aufgrund der Revisionen ist die Variable ahs\_warennummer für sich genommen nur bedingt über die Zeit vergleichbar. Dieses Problem lässt sich indes über Korrespondenztabellen lösen.

Auch die Variable ahs gp6 enthält 6-Steller aus dem im jeweiligen Berichtsjahr gültigen Güterverzeichnis für Produktionsstatistiken (GP). Bis einschließlich Berichtsjahr 2018 handelt es sich um GP-Nummern aus dem GP 2009. Ab Berichtsjahr 2019 handelt es sich

<sup>1</sup> <sup>7</sup> Link: [https://www.destatis.de/DE/Methoden/Klassifikationen/Aussenhandel/warenverzeichnis](https://www.destatis.de/DE/Methoden/Klassifikationen/Aussenhandel/warenverzeichnis-aussenhandel-2022.html)[aussenhandel-2022.html](https://www.destatis.de/DE/Methoden/Klassifikationen/Aussenhandel/warenverzeichnis-aussenhandel-2022.html)

um GP-Nummern aus dem GP 2019.<sup>8</sup> Zusätzlich werden ab Berichtsjahr 2020 zusätzliche Positionen der GP in der Außenhandelsstatistik veröffentlicht. Dadurch vergrößert sich auch im AFiD-Panel AHS die Zahl der Warennummern, denen eine GP-Nummer zugeordnet wird. Bis Berichtsjahr 2019 werden nicht veröffentlichte GP-Nummern unter der fiktiven GP-Nummer 890005 zusammengefasst. Ab Berichtsjahr 2020 wird diesen Warennummern entweder eine echte GP-Nummer zugewiesen, oder ihnen wird eine neue fiktive GP-Nummer zugewiesen. Die ersten vier Stellen dieser fiktiven Nummer sind immer "32UU". An fünfter und sechster Stelle folgt die zweistellige Güterabteilung aus der GP, die der Warennummer am ehesten entspricht. Durch diese Änderungen ergibt sich ab Berichtsjahr 2020 eine genauere Zuordnung zum Güterverzeichnis für Produktionsstatistiken als in den Vorjahren. Die Schätzungen für Antwortausfälle und von der Meldepflicht befreite Unternehmen werden im AHS-Panel jedoch auch im Berichtsjahr 2020 der fiktiven GP-Nummer 890006 zugeordnet.

#### <span id="page-16-0"></span>**2.4 Eckwerte relevanter Merkmale und Merkmalskombinationen**

In Tabelle 3 wird das im AHS-Panel enthaltene Außenhandelsvolumen in Milliarden Euro, differenziert nach Verkehrsrichtung und Bezugsjahr, für den Intra- und Extrahandel dargestellt.

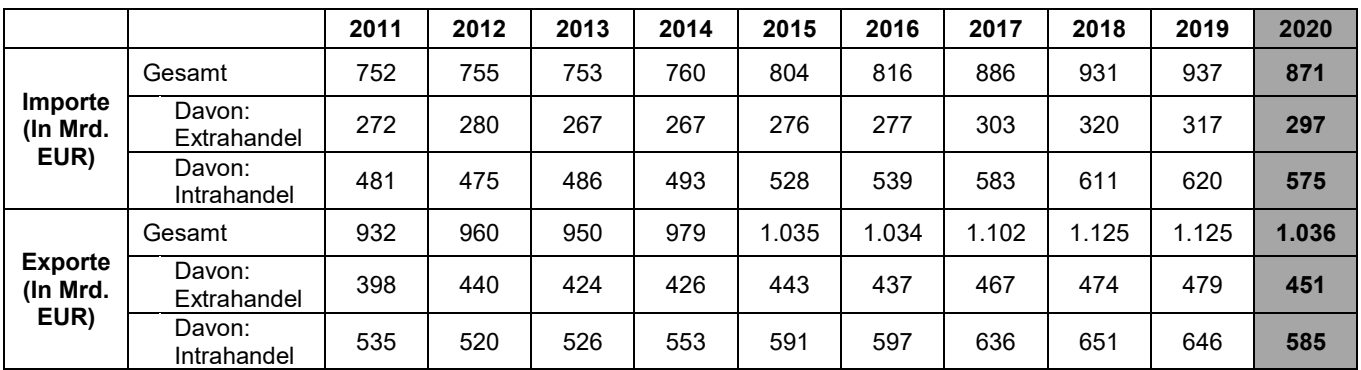

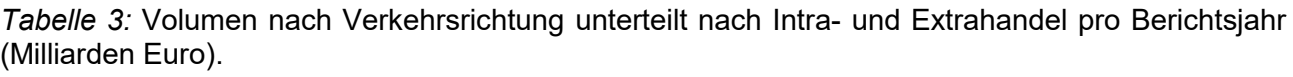

<sup>8</sup> Warennummern, die keine Entsprechung in der GP haben, werden teilweise stattdessen Nummerncodes aus der CPA-Klassifikation (Classification of Products by Activity) verwendet, auf der das GP aufbaut. Bis Berichtsjahr 2018 wird dafür die Revision CPA 2008 verwendet und ab Berichtsjahr 2019 CPA 2.1.

#### <span id="page-17-0"></span>**2.5 Auswertbare regionale Ebene**

Das AHS-Panel enthält auch Informationen zum inländischen Bestimmungs- und Ursprungsbundesland (Variable ahs\_iu\_zl). Da nicht alle Exportwaren in Deutschland erzeugt werden und nicht alle Importwaren in Deutschland verbleiben, kennzeichnet die Variable auch Waren mit ausländischem oder unbekanntem Ursprung (Exporte) bzw. Waren mit einer ausländischen Bestimmungsregion (Importe). Eine tiefergehende regionale Analyse (NUTS-3) ist nur nach Verknüpfung mit dem AFiD-Panel Unternehmensregister möglich. Das AHS-Panel ermöglicht eine Verknüpfung auf Ebene der rechtlichen Einheit. Es ist zu beachten, dass das Bundesland, in dem sich der Sitz des Unternehmens befindet, nicht gleich dem Bestimmungs- oder Ursprungsbundesland der gehandelten Waren sein muss. Die beiden Angaben können voneinander abweichen, wenn die Ware bspw. direkt zu einer Niederlassung, zu einem Kunden oder im Rahmen von Veredelungsverkehren direkt zum Lohnveredler geliefert wird.

Eine tiefergehende regionale Analyse kann sich also nicht auf den Ort beziehen, an dem die Ware verbleibt oder an dem sie ihren Ursprung hat, sondern nur auf den Hauptsitz der rechtlichen Einheit. Nur durch die Verknüpfung mit dem Unternehmensregister ist eine solche regionale Analyse (NUTS-3) möglich. Ob dies auch praktisch umgesetzt werden kann, muss je nach Forschungsfrage geprüft werden (siehe auch Punkt 3.1.3.).

## <span id="page-18-0"></span>**3 Praktische Hinweise**

#### <span id="page-18-1"></span>**3.1 Hinweise zur Geheimhaltung**

#### <span id="page-18-2"></span>**3.1.1 Gesetzliche Grundlagen der statistischen Geheimhaltung**

Unter Geheimhaltung versteht man das Herstellen der absoluten Anonymität der Ergebnisse statistischer Analysen. Konkret bedeutet das, dass im Rahmen der Geheimhaltung sichergestellt wird, dass mit den veröffentlichten Ergebnissen keine Rückschlüsse auf einen Einzelfall (z.B. Person, Betrieb, Unternehmen, Einrichtung) gezogen werden können. Statistische Geheimhaltung wird überall dort angewendet, wo statistische Ergebnisse oder Einzeldaten die geschützten Räume der amtlichen Statistik verlassen.

Die Geheimhaltung in der amtlichen Statistik ist in § 16 Bundesstatistikgesetz (BStatG) geregelt und beinhaltet, dass Einzelangaben über persönliche und sachliche Verhältnisse, die für eine Bundesstatistik gemacht werden, von den jeweils durchführenden statistischen Stellen geheim zu halten sind, soweit es keine anderslautenden Bestimmungen gibt. Dies wird auch als Statistikgeheimnis bezeichnet. Das Statistikgeheimnis verpflichtet die amtliche Statistik, die erhaltenen Informationen zu schützen, d.h. sie in einer Form zu anonymisieren, die keine Rückschlüsse mehr auf die betreffende Person erlaubt. Die Geheimhaltung ist auch im Hinblick auf die informationelle Selbstbestimmung von besonderem Interesse: Viele Erhebungen der amtlichen Statistik unterliegen der Auskunftspflicht. Somit steht es den Befragten nicht frei, selbst zu entscheiden, ob sie eine Information weitergegeben möchten. Die amtliche Statistik muss deshalb sicherstellen, dass die veröffentlichten Daten keinem einzelnen Befragten zugeordnet werden können.

Das BStatG sieht jedoch auch Fälle vor, in denen das Statistikgeheimnis nicht gilt. In § 16 BStatG sind die Ausnahmen von der Geheimhaltungspflicht dargelegt. Unter anderem wird dort festgelegt, unter welchen Umständen die Daten der amtlichen Statistik für die Wissenschaft zugänglich gemacht werden dürfen und welche Regeln dabei einzuhalten sind.

#### <span id="page-18-3"></span>**3.1.2 Geheimhaltung von Ergebnissen**

Um die gesetzlich vorgeschriebene Geheimhaltung von Einzelfällen in den Daten sicherzustellen, müssen alle Ergebnisse, die am Gastwissenschaftlerarbeitsplatz oder per

Kontrollierter Datenfernverarbeitung erzeugt werden, vor ihrer Freigabe an den Nutzer von den FDZ einer Geheimhaltungsprüfung unterzogen werden. Dabei stellen die FDZ sicher, dass die Ergebnisse absolut anonym sind und eine Re-Identifikation einzelner Befragter nach menschlichem Ermessen ausgeschlossen werden kann. Entsprechend handeln auch die Fachabteilungen der Statistischen Ämter vor der Veröffentlichung von Ergebnissen.

Zur Sicherstellung der Geheimhaltung wenden die FDZ verschiedene Geheimhaltungsregeln an, die jeweils individuell auf die jeweilige Statistik zugeschnitten sind. In der Broschüre "Regelungen zur Auswertung von Mikrodaten in den Forschungsdatenzentren der Statistischen Ämter des Bundes und der Länder" werden die gebräuchlichsten Regeln zur primären Geheimhaltung dargestellt. Diese Regeln werden in den FDZ im Grunde auf alle Statistiken angewendet. Die Anlage dieser Broschüre enthält Informationen darüber, welche Geheimhaltungsregeln auf welche Statistiken anzuwenden sind.

Die Broschüre finden Sie hier: [https://www.forschungsdatenzentrum.de/de/geheimhaltung.](https://www.forschungsdatenzentrum.de/de/geheimhaltung)

#### <span id="page-19-0"></span>**3.1.3 Praktische Tipps zur Vermeidung von Geheimhaltungsfällen**

Treten in den erstellten Analysen Geheimhaltungsfälle auf, werden diese Werte von den FDZ zur Sicherstellung der Geheimhaltung durch ein Sperrmuster ersetzt. Gerade in Kreuztabellen entstehen so durch die notwendige Sekundärsperrung schnell viele "Löcher" in den Auswertungen. Da eine einmal zur Sekundärsperrung herangezogene Tabellenzelle auch in allen folgenden Analysen gesperrt werden muss (tabellenübergreifende Geheimhaltung) – auch, wenn es in der neu erstellten Tabelle nicht nötig wäre – ist es sinnvoll, bei jeder Ergebniserstellung darauf zu achten, dass möglichst keine Geheimhaltungsfälle erzeugt werden. Treten in einem Output Geheimhaltungsfälle auf, steht es dem betreuenden FDZ frei, die Prüfung und Freigabe des Outputs abzulehnen.

Um Geheimhaltungsfälle in den Analysen zu vermeiden, sollte immer darauf geachtet werden, dass die erstellten Analysen auf ausreichend großen Fallzahlen beruhen. Bei geringen Fallzahlen empfiehlt es sich, Variablenausprägungen zusammen zu fassen und damit größere Fallzahlen zu erzielen.

## <span id="page-20-0"></span>**3.2 FAQ**

## <span id="page-20-1"></span>**3.2.1 AHS-Panel bezogen**

• **Wo gibt es weitere Informationen zur verwendeten Methodik zur Aufbereitung des AHS-Panels?**

Detaillierte Informationen zur Aufbereitungsmethodik des AHS-Panels sind im Metadatenreport Teil I des AHS-Panels zu finden. Weitere Informationen können dem Wista-Artikel "Neue Methoden zur Mikrodatenverknüpfung von Außenhandels- und Unternehmensstatistiken" von Kruse et al. entnommen werden<sup>9</sup>.

## • **Enthalten die Daten Informationen zu inländischen Erlösen?**

Nein. Die Außenhandelsstatistik erfasst nur internationale Warenbewegungen, also den Handel mit Waren, die die deutsche Grenze überschreiten. Handel innerhalb Deutschlands, auch zwischen Bundesländern, wird in der Außenhandelsstatistik nicht erfasst.

## • **Wie kommt es, dass für manche Beobachtungen sowohl die Variable ahs\_kg, als auch die Variable ahs\_bm mit einem Wert von null belegt ist?**

In der Regel ist dies auf die anteilige Aufteilung der Außenhandelsumsätze von Organkreisen auf die Organgesellschaften zurückzuführen. Da die Werte auf ganze Zahlen gerundet werden, kann es dazu kommen, dass Werte auf null abgerundet werden. Nur beim Statistischen Wert ist dies aktuell ausgeschlossen.

# • **Welche Indikator-Variable soll zur Verknüpfung und zur Auswertung berücksichtigt werden?**

Hier sollte sich immer auf den Indikator aus den Kopfmerkmalen bezogen werden. In diesem Fall ist das Merkmal *unr*, welche der Unternehmensnummer aus dem URS-Panel entspricht, die zu verwendende Variable.

## • **Was muss man beachten bei den Importen und Exporten von Strom?**

Bei Analysen zum Thema Energie muss beachtet werden, dass es bei Importen und Exporten von elektrischem Strom die Besonderheit gibt, dass diese nicht den

<sup>1</sup> <sup>9</sup> [https://www.destatis.de/DE/Methoden/WISTA-Wirtschaft-und-Statistik/2021/05/neue-methoden](https://www.destatis.de/DE/Methoden/WISTA-Wirtschaft-und-Statistik/2021/05/neue-methoden-mikrodatenverknuepfung-052021)[mikrodatenverknuepfung-052021](https://www.destatis.de/DE/Methoden/WISTA-Wirtschaft-und-Statistik/2021/05/neue-methoden-mikrodatenverknuepfung-052021)

Industrieunternehmen zugeordnet werden können, die den Strom importieren, also erwerben, oder exportieren, sondern nur den Netzbetreibern. Das heißt, Aussagen, ob Industrieunternehmen Strom importieren oder exportieren, können nicht getroffen werden (siehe Seite 14 des Metadatenreports Teil I).

#### • **Gibt es auch Außenhandelsdaten zu früheren Berichtsjahren im FDZ?**

Nein. Für frühere Berichtjahre lässt sich die komplexe Methodik aufgrund fehlender Hilfsdaten nicht anwenden.

#### <span id="page-21-0"></span>**3.2.2 Allgemeines**

Die Forschungsdatenzentren bieten Mikrodaten aus über 100 amtlichen Statistiken zur Nutzung an. Diese Mikrodaten können für die angegebenen Nutzungsformen zeitnah bereitgestellt werden. Die Statistiken aus den Bereichen Wirtschaft und Umwelt können als Längsschnittdatensätze zur Verfügung gestellt werden. Weisen die Statistiken gleiche Unternehmens-/Betriebsidentifikatoren auf, können die Statistiken außerdem untereinander verknüpft werden. Sofern Längsschnittdatensätze und integrierte Datenbestände bereits vorliegen, ist dieses auf den folgenden Seiten entsprechend vermerkt. Eine Übersicht finden Sie unter:

#### <http://www.forschungsdatenzentrum.de/datenangebot.asp>

Die Nutzung von weiteren Datenbeständen der amtlichen Statistik ist grundsätzlich möglich. Nähere Informationen hierzu erhalten Sie von unseren Ansprechpartnern (siehe Abschnitt 3.2.3.)

#### • **Wie kann ich die Daten nutzen?**

Über die Forschungsdatenzentren bieten die Statistischen Ämter des Bundes und der Länder ausschließlich Hochschulen und sonstigen Einrichtungen mit der Aufgabe unabhängiger wissenschaftlicher Forschung verschiedene Formen des Zugangs zu ausgesuchten Datenbeständen der amtlichen Statistik für wissenschaftliche Zwecke an. Auch Studierenden, die Einzelangaben der amtlichen Statistik für Seminar- oder Abschlussarbeiten nutzen möchten, stehen die genannten Nutzungswege offen.

#### *On-Site-Nutzung:*

#### **Arbeitsplätze für Gastwissenschaftler (GWAP)**

In allen Standorten der beiden Forschungsdatenzentren stehen PC-Arbeitsplätze bereit, an denen faktisch oder formal anonymisierte Einzeldaten in den geschützten Räumen der amtlichen Statistik von Gastwissenschaftlern analysiert werden können. Die faktische bzw. formale Anonymität wird hierbei nicht allein durch die Anonymisierung der Daten erreicht, sondern in Kombination mit einer Regulierung des Datenzugangs. Die PC-Arbeitsplätze sind mit den gängigen Analyseprogrammen (SPSS, SAS, Stata) ausgestattet. Eine Installation zusätzlicher Software ist grundsätzlich möglich, muss jedoch im Einzelfall geprüft werden. Für E-Mail-Kommunikation und Internet-Recherche steht ein separater PC-Arbeitsplatz mit Internetanbindung zur Verfügung.

#### **Kontrollierte Datenfernverarbeitung (KDFV)**

Die Datenfernverarbeitung erlaubt die Analyse formal anonymisierter Originaldaten. Für den Datennutzer besteht hier jedoch kein direkter Zugang zu den Daten. Die Datennutzer erhalten hierzu Strukturdatensätze (Dummy-Dateien), die in Aufbau und Merkmalsausprägungen dem Originalmaterial gleichen. Mittels dieser Dummy-Dateien können Auswertungsprogramme (Syntax-Skripte) in den Analyseprogrammen SPSS, SAS oder Stata erstellt werden, mit denen die Statistischen Ämter anschließend die Originaldaten auswerten. Die Datennutzer erhalten nach einer notwendigen Geheimhaltungsprüfung schließlich die Ergebnisse dieser Auswertung.

#### *Off-Site-Nutzung:*

Die Forschungsdatenzentren der Statistischen Ämter des Bundes und der Länder haben sich zum Ziel gesetzt, den Umgang mit amtlichen Mikrodaten in der wissenschaftlichen Lehre zu fördern. Sie bieten daher speziell für die Lehre konzipierte CAMPUS-Files an. CAMPUS-Files sind absolut anonymisierte Mikrodaten an Hand derer Studierende die Möglichkeit haben, sich Methodenkenntnisse anzueignen sowie erste Erfahrungen mit der Auswertung von Mikrodaten zu sammeln.

#### • **Sind die Datenzugangswege kombinierbar?**

Die dargestellten Wege der Datennutzung können auch miteinander kombiniert werden. So können Teile der Analyse eines Datensatzes an einem Gastwissenschaftlerarbeitsplatz erfolgen, während andere Analysen dieser Erhebung mit dem standardisierten Scientific-Use-File in der wissenschaftlichen Einrichtung durchgeführt werden. Auch die Kombination von Gastwissenschaftleraufenthalt und Datenfernverarbeitung bietet sich in vielen Fällen an. Insbesondere bei längeren Forschungsprojekten sind solche Aufteilungen oft sinnvoll. Bei der kombinierten Nutzung der Zugangswege fallen im Regelfall gesonderte Entgelte an.

#### • **Gibt es Zahlen für Gemeindeteile (Ortsteile)?**

Grundsätzlich liegen die Daten für einen Teil der Statistiken auf Gemeindeebene vor. Andere Statistiken liefern sogar nur Ergebnisse für kreisfreie Städte und Landkreise oder die Bundesländer. Somit können wir keine Daten auf Gemeindeteile-Ebene anbieten.

#### • **Wo finde ich die Nutzungsbedingungen?**

Die Nutzungsbedingungen können Sie auf der FDZ Homepage unter <https://www.forschungsdatenzentrum.de/de/bedingungen> einsehen.

#### • **Was passiert bei einer versehentlichen Re-Identifizierung von Einzelfällen?**

Die FDZ sind gesetzlich verpflichtet, alle Ergebnisse, die im Rahmen von wissenschaftlichen Nutzungen auf Basis der bereitgestellten Mikrodaten erstellt werden, auf die statistische Geheimhaltung zu prüfen. Dies dient dem Schutz der Daten nach §16 Abs.6 Bundesstatistikgesetz (BStatG). Bei Vorliegen von Einzelfällen sind daher Sperrungen vorzunehmen, die konsistent über alle erstellten Auswertungen einer Nutzung durchzuführen sind. Nutzende, die bewusst eine Re-Identifizierung von Einzelfällen intendieren, machen sich strafbar und werden von weiteren Nutzungen ausgeschlossen. Bei einer unbeabsichtigten Re-Identifizierung von Einzelfällen sind Nutzende verpflichtet, diese unverzüglich dem FDZ mitzuteilen. Zum Schutz der Daten gehört auch, dass externe Merkmale nur dann an die beantragten Daten angespielt werden dürfen, sofern dies im Vorfeld explizit, möglichst bereits im Rahmen der Antragstellung, mit den FDZ abgestimmt wurde.

#### • **Wer darf die Daten nutzen?**

Nutzungsberechtigt sind wissenschaftliche Einrichtungen mit der Aufgabe unabhängiger wissenschaftlicher Forschung. Dies sind Hochschulen und Universitäten sowie wissenschaftliche Institute. Wird von einer wissenschaftlichen Einrichtung zum ersten Mal ein Nutzungsantrag eingereicht, wird deren Nutzungsberechtigung rechtlich geprüft. Der Prüfprozess nimmt im Regelfall mehrere Wochen in Anspruch. Die Daten dürfen nur von Personen genutzt werden, die der nutzungsberechtigten Einrichtung angehören, d. h. dort immatrikuliert sind oder dort im Rahmen einer Qualifikationsarbeit betreut werden, dort angestellt sind oder einen Gastwissenschaftlerstatus haben. Darüber hinaus ist es erforderlich, dass die nutzenden Personen auf die statistische Geheimhaltung nach §16 Abs. 7 BStatG verpflichtet wurden. Diese Verpflichtung kann in jedem statistischen Amt durchgeführt werden.

#### • **Wie groß ist die Zeitspanne von der Beantragung bis zur Datennutzung?**

Unser Ziel ist es, Ihre Anfrage so schnell wie möglich zu beantworten. Zunächst setzt sich im Anschluss an die Antragstellung Fachpersonal der Geschäftsstelle oder des betreuenden FDZ-Standortes mit Ihnen in Verbindung. Je nach Art der Nutzung, kann die Vorbereitung nach Übermittlung aller erforderlichen Unterlagen und Nachweise bis zu zwei Monate beanspruchen. Dies hängt von mehreren Faktoren ab. So ist bspw. relevant, ob Ihre Verfahrensbeschreibung und Ihr Nutzerantrag schlüssig sind, ob Sie externe Daten anspielen wollen, wie umfangreich die nötigen fachlichen Prüfungen und ggf. Anonymisierungskonzepte der Länder sind, wie viele Statistiken beantragt werden, wie umfangreich die Vertragsgestaltung ist, ob Ihre wissenschaftliche Einrichtung den FDZ bereits bekannt ist oder wie groß die räumliche Distanz Ihrer wissenschaftliche Einrichtung von Ihrem betreuenden FDZ-Standort ist (Versanddauer). Daher bitten wir um Verständnis, dass wir bei kurzfristigen Anfragen keine zeitliche Bereitstellungsgarantie geben können.

#### • **Was kostet die Datennutzung?**

Die Nutzung der Daten ist entgeltpflichtig. Die Höhe des Entgelts ist abhängig von der Anzahl der beantragten Statistiken, der beantragten Jahre und der beantragten Zugangswege sowie davon, ob die Daten des Standardangebotes oder projektspezifisch aufbereitete Daten nachgefragt werden. Auch Erweiterungen um weitere Statistiken, aktuelle Erhebungsjahre oder externe Merkmale sind kostenpflichtig.

Alle Entgelte und Ermäßigungen finden Sie unter:

[http://www.forschungsdatenzentrum.de/nutzungsentgelte.asp.](http://www.forschungsdatenzentrum.de/nutzungsentgelte.asp)

## • **Wie lange sind die Daten für ein Projekt nutzbar?**

Die reguläre Laufzeit der Datennutzung beträgt i.d.R. drei Jahre. Es besteht die Möglichkeit der (kostenpflichtigen) Verlängerung für weitere drei Jahre. Bei ermäßigten Nutzungen für Studierende dürfen die Daten nur ein Jahr genutzt werden; eine Verlängerung ist hier ausgeschlossen. Die zeitliche Begrenzung resultiert aus der Zweckbindung der Datennutzung für Forschungsprojekte, d.h. für eine zeitlich begrenzte Aufgabe. Für wissenschaftliche Daueraufgaben dürfen die Daten nicht bereitgestellt werden. Innerhalb der regulären Laufzeit können die Nutzungen kostenpflichtig um weitere Statistiken, aktuelle Erhebungsjahre oder externe Merkmale erweitert werden. Im Rahmen eines Peer-Review-Begutachtungsprozesses von Veröffentlichungen auf Basis von Mikrodaten in den FDZ besteht die Möglichkeit, kosten-pflichtig eine Ruhephase von maximal drei Jahren zu beantragen.

## • **Wo finde ich die gesetzlichen Grundlagen, Definitionen und Merkmale der statistischen Erhebungen?**

In der Regel sind gesetzliche Grundlagen, Definitionen und Merkmale von statistischen Einzelerhebungen den Statistischen Berichten zu entnehmen, in denen die Ergebnisse der Erhebungen veröffentlicht werden. Die Statistischen Berichte sind über die jeweilige Internetpräsenz der einzelnen Statistischen Ämter des Bundes und der Länder einsehbar. Eine weitere Informationsquelle zur Methodik von Erhebungen sind die Qualitätsberichte des Statistischen Bundesamtes.

## • **Wozu sind die Daten nutzbar?**

Die Nutzung ist ausschließlich für wissenschaftliche Forschungsprojekte möglich. Dies können z. B. Qualifikationsarbeiten wie Master- oder Doktorarbeiten sein, aber auch drittmittelfinanzierte Forschungsprojekte, Eigenmittelprojekte oder Forschungsarbeiten im Auftrag von Ministerien. Für jedes Forschungsprojekt ist ein separater Nutzungsantrag zu stellen. Aus dem beantragten Projekt dürfen mehrere Publikationen entstehen. Bei Publikationen sind die genutzten amtlichen Mikrodaten wie folgt zu zitieren:

Quelle: FDZ der Statistischen Ämter des Bundes und der Länder, [Name der Statistik], [JJJJ-JJJJ], eigene Berechnungen;

äquivalent:

Source: RDC of the Federal Statistical Office and Statistical Offices of the Länder, [name of statistik used], survey year(s) [YYYY-YYYY], own calculations.

Darüber hinaus ist es erforderlich, den FDZ nach Abschluss des Forschungsprojektes mindestens ein Belegexemplar der Publikation in gedruckter oder elektronischer Fassung zur Verfügung zu stellen.

#### • **Kann ich die Daten auch als nicht wissenschaftliche Einrichtung nutzen?**

Personen oder Einrichtungen, die nicht zum Adressatenkreis der Wissenschaft zählen, erhalten Zugang zu Daten der amtlichen Statistik über die jeweiligen Auskunftsdienste der Statistischen Ämter des Bundes und der Länder. Die entsprechenden Kontaktinformationen finden Sie hier:

<https://www.forschungsdatenzentrum.de/de/kontakt>

#### • **In welcher Währung werden Geldwerte erhoben?**

Alle Geldwerte werden in Euro ausgewiesen.

#### • **Wo kann ich den Nutzungsantrag herunterladen?**

Der Antrag steht unter<https://www.forschungsdatenzentrum.de/de/antrag> zum Download bereit.

#### <span id="page-26-0"></span>**3.2.3 Auskunftsdienst**

#### • **Sie möchten eine Datenanfrage stellen?**

Wir erstellen maßgeschneiderte – sofern die Geheimhaltungsregeln nicht verletzt werden, auf Ihre Wünsche abgestimmte – Datensätze im Sinne der Datensparsamkeit. Damit wir Ihr Anliegen möglichst schnell und genau beantworten können, formulieren Sie Ihre Anfrage möglichst präzise und schicken Sie diese per E-Mail an unsere Geschäftsstelle unter:

<http://www.forschungsdatenzentrum.de/kontakt>

oder stellen sie den Antrag direkt online unter:

<https://www.forschungsdatenzentrum.de/de/antrag>

Bitte wenden Sie sich bei weiteren Anliegen zum Datenprodukt an Ihren FDZ-Standort Wiesbaden-Bund unter:

<https://www.forschungsdatenzentrum.de/de/kontakt/wiesbaden-bund>

## <span id="page-27-0"></span>**3.3 Verfügbare Tools**

Für dieses Produkt werden seitens der Forschungsdatenzentren keine weiterführenden Tools angeboten.

## <span id="page-28-0"></span>**Anhang**

#### <span id="page-28-1"></span>**A1: AFiD-Panel Unternehmensregister anspielen an AHS-Panel**

Beim Anspielen des AFiD-Panels Unternehmensregister an das AHS-Panel muss folgendes beachtet werden:

> **i. Relevanzgrenzen.** Im AFiD-Panel Unternehmensregister System sind auswertungsrelevante und nicht auswertungsrelevante Unternehmen enthalten. Die Außenhandelsstatistik orientiert sich in der Erhebung nicht am URS. Insbesondere bei Zollmeldungen (aber auch bei freiwilligen Meldungen im Intrahandel) kommt es vor, dass Unternehmen, die im Sinne des URS nicht auswertungsrelevant sind, erfasst werden. Für diese Einheiten kann es vorkommen, dass Merkmale fehlen oder sich aus einem älteren Bezugsjahr stammen. Diese Unternehmen fließen nicht in Auswertungen auf Basis des Unternehmensregisters ein und werden daher auch im Folgenden nicht berücksichtigt. Für die auswertungsrelevanten Einheiten im URS lassen sich mit dem AHS-Panel die in Tabelle A2 dargestellten Verknüpfungsquoten erzielen

*Tabelle A1* Anteil der auswertungsrelevanten rechtlichen Einheiten aus dem Datensatz AFiD-Panel Unternehmensregister, die mit dem AHS-Panel verknüpfbar sind, (Verknüpfungsquoten, in %) differenziert nach Jahren.

 $\mathbf{i}$ 

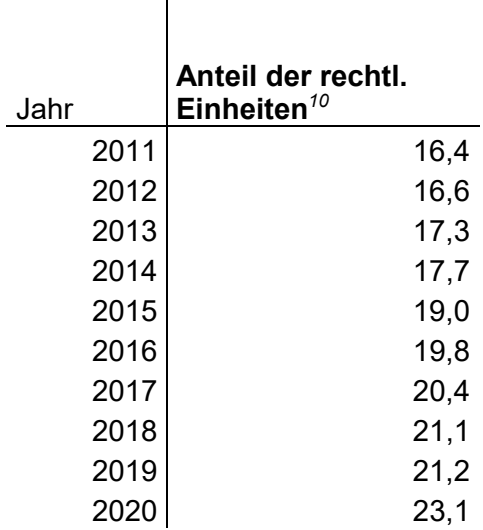

<sup>1</sup> <sup>10</sup> Ein Anteil von 16,4% bedeutet, dass 16,4% der rechtlichen Einheiten, die im AFiD-Panel Unternehmensregister enthalten sind, ebenfalls im AHS-Panel enthalten sind.

#### <span id="page-29-0"></span>**A2: AFiD-Modul Produkte anspielen an AHS-Panel**

Beim Anspielen des AFiD-Modul Produkte (2011-2019) an das AHS-Panel ergeben sich folgende Besonderheiten:

- **i. Ebene der Datenerfassung.** Im AFiD-Modul Produkte sind Betriebe von Unternehmen, die dem Verarbeitende Gewerbe sowie dem Bergbau oder der Gewinnung von Steinen und Erden angehören, mit 20 oder mehr tätigen Personen oder produzierende Betriebe mit 20 oder mehr tätigen Personen von Unternehmen aus anderen Wirtschaftszweigen enthalten. Im AHS-Panel sind die Informationen nur auf Ebene der Unternehmen, nicht auf Betriebsebene verfügbar.
- **ii. Wirtschaftszweige.** Das AFiD-Modul Produkte bezieht sich nur auf produzierende Betriebe. Daher sind im AFiD-Modul Produkte hauptsächlich Unternehmen des Produzierenden Gewerbes der Anschnitte B ("Bergbau und Gewinnung von Steinen und Erden") und C ("Verarbeitendes Gewerbe") der Klassifikation der Wirtschaftszweige. Die entsprechenden Merkmale können also nur für Unternehmen mit produzierenden Betrieben analysiert werden.
- **iii. Abschneidegrenzen AFiD-Panel AHS.** Das AFiD-Panel AHS enthält Schätzungen für befreite Unternehmen und Antwortausfälle. Für diese Unternehmen sind nicht alle Merkmale befüllt. Für die Verknüpfung mit dem AFiD-Modul Produkte ist insbesondere relevant, dass der GP-6 Steller im AFiD-Panel AHS mit einem fiktiven GP-Nummer belegt ist, der sich nicht im AFiD-Modul Produkte wiederfindet. Eine Verknüpfung auf Produktebene ist für diese Unternehmen also nicht möglich.
- **iv. Abschneidegrenzen AFiD-Modul Produkte.** Das AFiD-Modul Produkte enthält Daten von Betrieben, die zu Unternehmen mit 20 oder mehr tätigen Personen gehören. Da Außenhandelsaktivität empirisch stark mit Größe korreliert ist, ist davon auszugehen, dass der Anteil an außenhandelsaktiven Unternehmen im AFiD-Modul Produkte sich nicht auf Unternehmen unterhalb der Meldeschwellen übertragen lässt.
- **v. Periodizität und Datentiefe.** Im AHS-Panel sind Daten nach Monaten, Jahren, Unternehmen, Partnerländern und Warennummern (und einigen weiteren Merkmalen) differenziert, im AFiD-Modul Produkte hingegen nur nach Jahren, Betrieben und Produktnummer. Lösung:
	- Datensatz im long-Format: Beobachtungseinheit ist die (monatliche) Außenhandelstransaktion, unternehmensspezifische Merkmale variieren nicht innerhalb eines Jahres und eines Unternehmens, Unternehmen-Produktspezifische Merkmale variieren nicht innerhalb eines Jahres.

Dies kann problematisch sein, wenn Merkmale innerhalb eines Jahres stark schwanken.

Im Fall eines Datensatzes im long-Format dürfen bestimmte Operationen (Summieren, Hochrechnen) auf Unternehmensmerkmale nicht mehr angewendete werden.

**vi. Korrespondenz GP, KN.** Es gibt keine 1:1 Beziehung zwischen dem Güterverzeichnis der Produktionsstatistiken (GP) und dem Warenverzeichnis für die Außenhandelsstatistik, so dass einem Außenhandelsumsatz häufig keine eindeutige Produktionsmenge zugeordnet werden kann. Methodische Entscheidungen zum Umgang mit Waren/Gütern mit 1:n und m:n Beziehungen können sich auf die Analyse auswirken. Dies Problem verschärft sich mit der

Einführung der GP 2019 Revision, wie sich in Tabelle A2 am stark reduzierten Anteil am Produktionsvolumen von auf Unternehmens-Produkt Ebene mit dem AHS-Panel verknüpften Beobachtungen in 2019 zeigt. Bei der im AHS-Panel zugrunde gelegte Konversionstabelle von Warennummer zur GP kommen nur GP-Nummern zur Geltung, die in den Veröffentlichungen der Außenhandelsstatistik berücksichtigt werden. Für alle Warennummern, für die sich darunter keine passende GP-Nummer findet, wird eine fiktive GP-Nummer "890005" verwendet, die sich nicht mit dem AFiD-Modul Produkte verknüpfen lässt.

*Tabelle A2:* Anteil der rechtlichen Einheiten aus dem AFiD-Modul Produkte, die auf Unternehmensebene mit dem AHS-Panel verknüpfbar sind, und deren Anteil am Gesamtproduktionsvolumen und Anteil der rechtlichen Einheiten aus dem AFiD-Modul Produkte, für die sich auf Unternehmen-Produkt-Ebene (GP 6-Steller) bei Exporten im AHS-Panel mindestens eine Entsprechung findet, und der Anteil der in beiden Datensätzen enthaltenen Unternehmen-Produkt Kombinationen am Gesamtproduktionswert (Verknüpfungsquoten, in %) differenziert nach Jahren

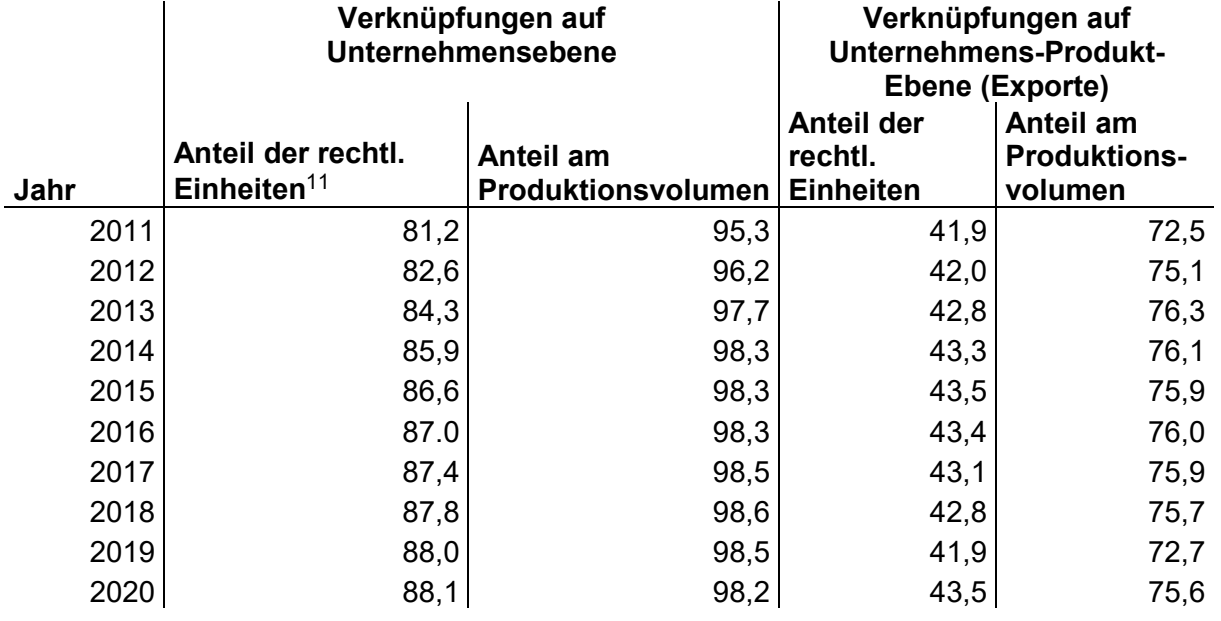

<sup>1</sup> <sup>11</sup> Ein Anteil von 81,2% bedeutet, dass 81,2% der rechtlichen Einheiten, die im AFiD-Modul Produkte enthalten sind, ebenfalls im AHS-Panel enthalten sind.

#### <span id="page-31-0"></span>**A3: AHS-Panel anspielen an AFiD-Panel Unternehmensstrukturstatistik (SBS-Panel)**

Beim Anspielen von Merkmalen aus dem AHS-Panel an das SBS-Panel ergeben sich folgende Besonderheiten, die zu berücksichtigen sind:

- i. **Periodizität und Datentiefe.** Im AHS-Panel sind die Daten nach Monaten, Jahren, Unternehmen, Partnerländern und Produktgruppen (und einigen weiteren Merkmalen) differenziert, hingegen liegen im SBS-Panel die Daten nur auf Jahresebene und Unternehmen vor. Empfohlene Vorgehensweise:
	- Datensatz im long-Format: Beobachtungseinheit ist die (monatliche) Transaktion, unternehmensspezifische Merkmale variieren nicht innerhalb eines Jahres und eines Unternehmens

Dies kann problematisch sein, wenn Merkmale (z.B. der Umsatz) innerhalb eines Jahres stark schwanken.

Im Fall eines Datensatzes im long-Format dürfen bestimmte Operationen (Summieren, Hochrechnen) auf Unternehmensmerkmale nicht mehr angewendet werden.

- ii. **Repräsentativität SBS-Panel.** Das SBS-Panel umfasst mehrere unterschiedlich rotierende Stichproben. Nicht alle Unternehmen, die im AHS-Panel enthalten sind, finden sich auch in den Stichproben des SBS-Panels. Die Folgen:
	- Hochrechnungen des Außenhandelsvolumens auf Basis der Stichprobe stimmen, insbesondere auf Produkt- und Länderebene, **nicht** mit den veröffentlichten Zahlen überein.
	- Es kommt vor, dass einzelne Warennummern von keinem der im SBS-Panel erfassten Unternehmen im- oder exportiert werden.
	- **Es ist daher nicht gegeben, dass die Stichprobe Außenhandelsaktivität repräsentativ abbildet, insbesondere auf produktspezifischer und regionaler Ebene.**
	- Auf aggregierter Ebene werden jedoch sowohl gemessen am Export- als auch am Importvolumen hohe Verknüpfungsquoten erzielt (siehe Tabelle A3).
- iii. **Repräsentativität AHS-Panel.** Die Außenhandelsstatistik ist im Intrahandel eine Vollerhebung mit Abschneidegrenze. Für Unternehmen unterhalb der Meldeschwellen gibt es keine detaillierten Außenhandelsdaten. Deren Außenhandelsaktivität kann lediglich mit Hilfe von Steuermeldungen geschätzt werden. Hierbei wird aber nicht nach Produkten unterschieden.
- iv. **Verknüpfungen auf Produktebene** Sollten zusätzlich Merkmale aus dem AFiD-Modul Produkte auf Produktebene angespielt werden, gilt es zu beachten, dass es keine 1:1 Beziehung zwischen dem Güterverzeichnis der Produktionsstatistiken (GP) und dem Warenverzeichnis für die Außenhandelsstatistik gibt, so dass einem Außenhandelsumsatz häufig keine eindeutige Produktionsmenge zugeordnet werden kann. Methodische Entscheidungen zum Umgang mit Waren/Gütern mit 1:n und m:n Beziehungen können sich auf die Analyse auswirken. Zusätzlich gibt es Warennummern aus dem Warenverzeichnis für die Außenhandelsstatistik, die keine Entsprechung im GP haben, und GP-Nummern, die keiner Warennummer entsprechen.

Ein Datensatz auf Basis der Stichproben aus dem SBS-Panel kann genutzt werden um die Außenhandelsaktivität der Unternehmen in Deutschland zu analysieren. Mit Hilfe der zugeschätzten Unternehmen im AHS-Panel die unterhalb der Meldeschwelle im Intrahandel liegen, können

außenhandelsaktive und -inaktive Unternehmen verglichen werden. (Vergleich dazu Kaus und [Leppert](https://www.destatis.de/DE/Methoden/WISTA-Wirtschaft-und-Statistik/2017/03/aussenhandelsaktive-unternehmen-032017.pdf?__blob=publicationFile) (2017), *Außenhandelsaktive Unternehmen in Deutschland: Neue Perspektiven durch Micro Data Linking,* WISTA 3 2017.)

Bei den Merkmalen sbs\_importwert und sbs\_exportwert aus dem SBS-Panel kann es bei einer Verknüpfung mit dem AFiD-Panel Außenhandelsstatistik in seltenen Einzelfällen (<0,7% der verknüpften Einzeldaten) zu Abweichungen kommen. Diese Abweichungen beruhen auf nicht vollständig harmonisierten Verfahren der Dublettenbereingungen zwischen beiden Produkten.

*Tabelle A3:* Anteil der rechtlichen Einheiten aus dem AHS-Panel, die mit dem SBS-Panel verknüpfbar sind, und deren Anteil am Export- und Importvolumen (Verknüpfungsquoten, in %) differenziert nach Jahren.

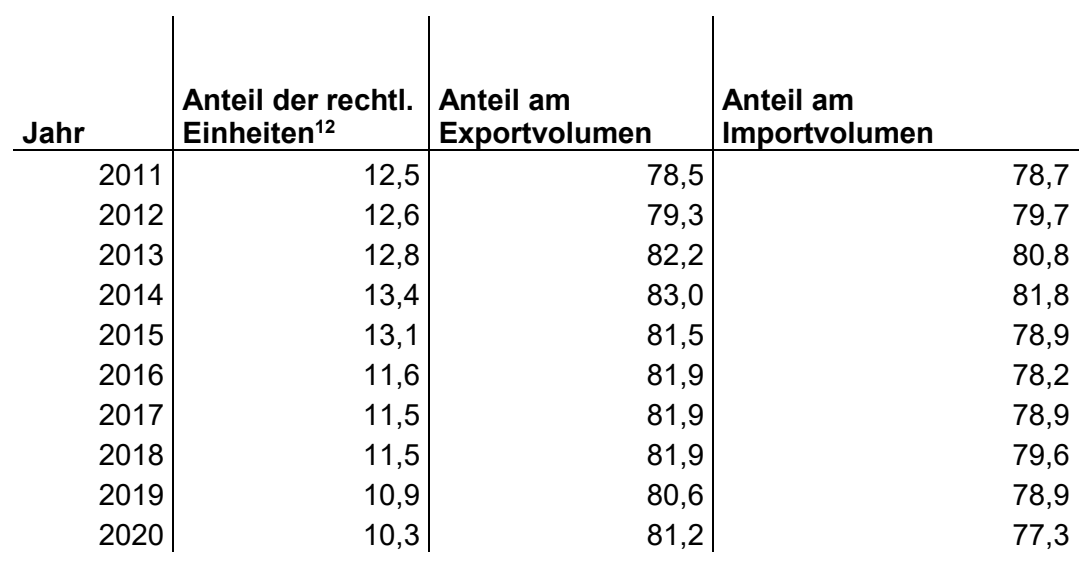

<sup>1</sup> <sup>12</sup> Ein Anteil von 12,5% bedeutet, dass 12,5% der rechtlichen Einheiten, die im AHS-Panel enthalten sind, ebenfalls im SBS-Panel enthalten sind.

## <span id="page-33-0"></span>**A4. AHS-Panel anspielen an Erhebung zur Nutzung von Informations- und Kommunikationstechnologie in Unternehmen (IKT)**

Die Verknüpfung der Einzeldaten der Außenhandelsstatistik im AHS-Panel mit der Erhebung zur Nutzung von Informations- und Kommunikationstechnologie in Unternehmen auf Ebene der rechtlichen Einheit basiert auf komplexen Statistischen Methoden. Dabei werden Außenhandelsumsätze von umsatzsteuerrechtlichen Organschaften auf die einzelnen Mitglieder umverteilt. Diese Methode wird im Metadatenreport Teil I näher beschrieben.

Bei der Verknüpfung der Erhebung zur Nutzung von Informations- und Kommunikationstechnologie in Unternehmen mit dem AHS-Panel ergeben sich folgende Besonderheiten, die zu berücksichtigen sind:

- i. **Periodizität und Datentiefe.** Im AHS-Panel sind Daten nach Monaten, Jahren, Unternehmen, Partnerländern und Produktgruppen (und einigen weiteren Merkmalen) differenziert, in der Erhebung zur Nutzung von Informations- und Kommunikationstechnologie in Unternehmen hingegen nur nach Jahren und Unternehmen. Vorgehen:
	- Langer Datensatz: Beobachtungseinheit ist die (monatliche) Transaktion, unternehmensspezifische Merkmale variieren nicht innerhalb eines Jahres und eines Unternehmens

Dies kann problematisch sein, wenn Merkmale (z.B. der Umsatz) innerhalb eines Jahres stark schwanken.

Im Fall eines langen Datensatzes dürfen bestimmte Operationen (Summieren, Hochrechnen) auf Unternehmensmerkmale nicht mehr angewendet werden.

- ii. **Repräsentativität Erhebung zur Nutzung von Informations- und Kommunikationstechnologie in Unternehmen.** Die Erhebung zur Nutzung von Informations- und Kommunikationstechnologie in Unternehmen basiert auf jährlich rotierenden Stichproben. Beim Anspielen der Außenhandelsdaten gehen Informationen verloren für Unternehmen, die nicht in der Stichprobe enthalten sind. Die Folgen:
	- Nur ein geringer Anteil des Außenhandelsvolumens im AHS-Panel kann mit der Erhebung zur Nutzung von Informations- und Kommunikationstechnologie in Unternehmen verknüpft werden (siehe Tabelle A4).
	- Hochrechnungen des Außenhandelsvolumens auf Basis der Stichprobe stimmen, insbesondere auf Produkt und Länderebene, **nicht** mit den veröffentlichten Zahlen überein.
	- Es kommt vor, dass einzelne Warennummern von keinem der im IKT-Datensatz erfassten Unternehmen im- oder exportiert werden.
	- **Es ist daher nicht gegeben, dass die Stichprobe Außenhandelsaktivität repräsentativ abbildet, insbesondere auf produktspezifischer und regionaler Ebene.**
- iii. **Repräsentativität AHS-Panel.** Die Außenhandelsstatistik ist im Intrahandel eine Vollerhebung mit Abschneidegrenze. Für Unternehmen unterhalb der Meldeschwellen gibt es keine detaillierten Außenhandelsdaten. Deren Außenhandelsaktivität kann lediglich mit Hilfe von Steuermeldungen geschätzt werden. Hierbei wird aber nicht nach Produkten unterschieden.

Ein Datensatz auf Basis der Stichproben aus der Erhebung zur Nutzung von Informations- und Kommunikationstechnologie in Unternehmen kann genutzt werden um den Zusammenhang zwischen Außenhandelsaktivität der Unternehmen in Deutschland und der Nutzung von IKT zu analysieren.

*Tabelle A4:* Anteil der rechtlichen Einheiten aus dem Datensatz AHS-Panel, die mit dem Datensatz IKT verknüpfbar sind, und deren Anteil am Export- und Importvolumen (Verknüpfungsquoten, in %) differenziert nach Jahren.

 $\mathbf{r}$ 

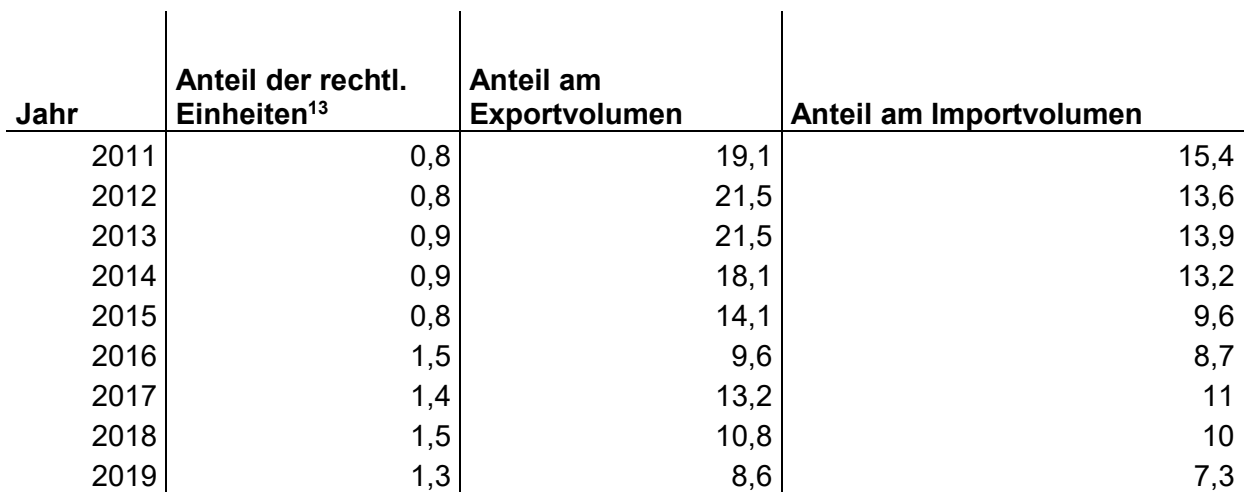

<sup>1</sup> <sup>13</sup> Ein Anteil von 0,8% bedeutet, dass 0,8% der rechtlichen Einheiten, die im AHS-Panel enthalten sind, ebenfalls im Datensatz IKT enthalten sind.

#### <span id="page-35-0"></span>**Abkürzungsverzeichnis**

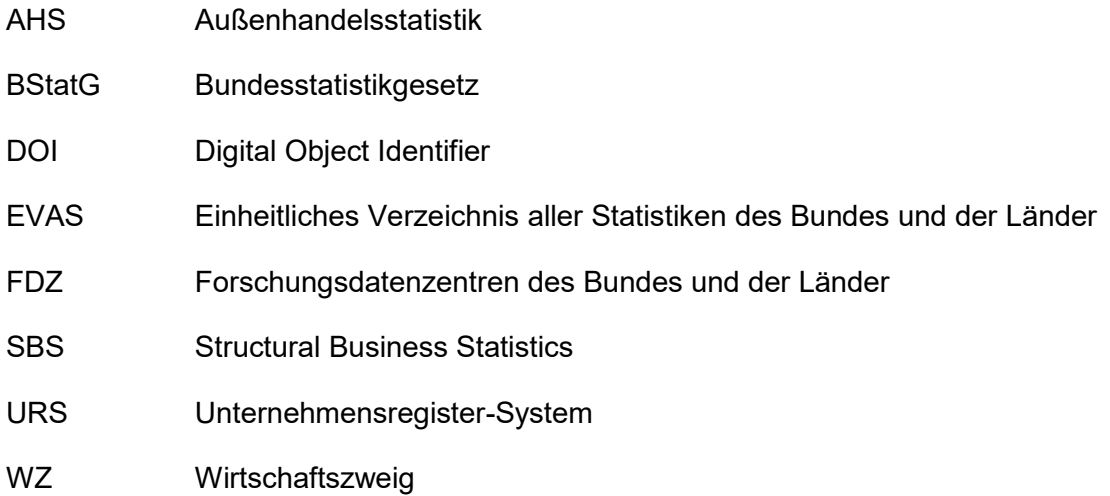

#### <span id="page-35-1"></span>**Literaturverzeichnis**

Kaus, W. und P. Leppert, Außenhandelsaktive Unternehmen in Deutschland: Neue Perspektiven durch Micro Data Linking, WISTA 3, 2017

Kruse, H., A. Meyerhoff und A. Erbe, Neue Methoden zur Mikrodatenverknüpfung von Außenhandels- und Unternehmensstatistiken, WISTA 5, 2021.

Forschungsdatenzentren der Statistischen Ämter des Bundes und der Länder: Metadatenreport. Teil II: Produktspezifische Informationen zur Nutzung des AFiD-Panels Außenhandelsstatistik 2011-2020 am Gastwissenschaftsarbeitsplatz sowie per kontrollierter Datenfernverarbeitung. Version 1. DOI: 10.21242/51911.2020.00.05.1.1.0. Wiesbaden 2024.

Fotorechte Umschlag: ©artSILENCEcom – Fotolia.com